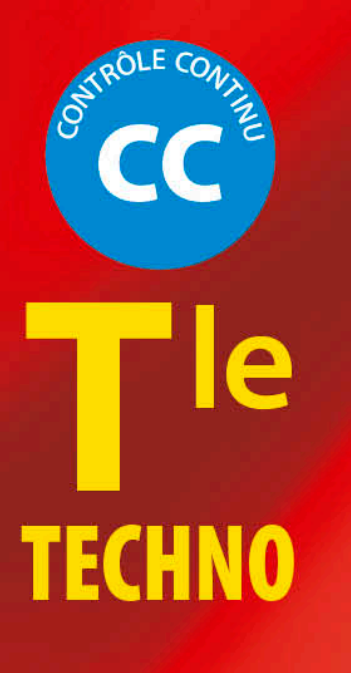

# **Entraînement** au **BAC**

# Maths

# Tout pour réussir

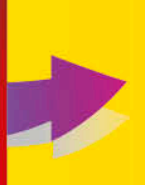

Les sujets types Les corrigés détaillés Les conseils du professeur

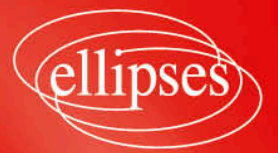

## Énoncés

Pour chaque exercice :

- La calculatrice est autorisée.
- Le temps imparti est de 20 minutes.

### **Exercice 1**

Soit *X* qui suit une loi de Bernoulli de paramètre *p* (on a donc :  $p(X=1) = p$  et  $p(X=0) = 1-p$ .

- **1.** Écrire une fonction renvoyant un nombre aléatoire compris entre deux nombres *a* et *b*.
- **2.** En déduire une fonction permettant de simuler une loi de Bernoulli de paramètre *p*.

### **Exercice 2**

Écrire un programme qui simule 1 000 piles ou faces et affiche le nombre de fois où on tombe sur face au cours de ces 1 000 lancers.

### **Exercice 3**

Voici un programme qui compte la fréquence d'apparition de la lettre « a » dans le texte de Blaise Pascal (1623-1662) : « Qui veut faire l'ange fait la bête ».

```
texte="Qui veut faire l'ange fait la bête"
nb = 0for i in range(0, len(texte)):
    if texte[i] == 'a':
        nb = nb + 1frequence=nb/len(texte)
print(frequence)
```
**1.** Écrire un programme, qui compte la fréquence d'apparition de la lettre « e » dans le texte de Blaise Pascal (1623-1662) :

« Le cœur a ses raisons que la raison ne connaît point ».

**2.** En déduire alors la fréquence de la lettre « e » dans ce texte.

**Exercice 4**

- **1.** Écrire un programme permettant de calculer la somme  $1+2+3+\cdots+n$  pour tout entier *n* ≥ 1.
- **2.** En déduire la valeur de la somme  $1+2+3+\cdots+200$ .

### **Exercice 5**

On considère la fonction suivante :

```
def f(x):if x < 2:return x**2-x+3
    e]se:
        return 7x+19
```
- **1.** Identifiez les entrées et sorties de cette fonction.
- **2.** Qu'affiche la fonction si on écrit  $f(1)$ **?**
- **3.** Qu'affiche la fonction si on écrit *f* (3) ?
- **4.** Que se passe-t-il si on modifie la ligne « if  $x < 2$  » en « if  $x > 2$  »?

### **Exercice 6**

Écrire une fonction permettant de déterminer

- **1.** La moyenne de deux nombres *a* et *b* défini par la formule :  $moyenne(a, b) = \frac{a+b}{2}.$
- **2.** La moyenne (sur 20) d'une note *a* sur 20 de coefficient 2 et d'une note *b* sur 10 de coefficient 3 défini par la formule :

$$
\text{moyenne}(a,b) = \frac{2a+3b}{2 \times 20 + 3 \times 10} \times 20.
$$

### **Exercice 7**

Créer sous Python la liste  $L = [0,1,2,3,...99]$  par ajouts successifs (en utilisant la fonction Push).

### **Exercice 8**

 $\hat{A}$  partir de la liste L = [0,1,2,3,4,5], créer la liste M = [0,-1,-2,-3,-4,-5] en utilisant une compréhension de liste.

### **Exercice 9**

À partir de la liste L = [0,2,4,6,8,10], créer la liste A = [10,8,6,4,2,0].

### **Exercice 10**

À partir de la liste L = [23,15,17,2,41,53,61,73,88], créerla liste B = [23,15,17,2,41,53].

### **Exercice 11**

Créer la liste 1, 1, 2, 3, 5, 8, 13, 21, 34, 55, 89, 144 (il s'agit des douze premiers nombres de la suite de Fibonacci [1175-1250] où chaque nouveau terme est la somme des deux qui le précédent) en utilisant une boucle « for ».

### **Exercice 12**

Créer la liste 1, 3, 9, 27, 81, 243, 729, 2187, 6561, 19683 (il s'agit des dix premières puissances de 3) en utilisant une boucle « for ».

### **Exercice 13**

 $\lambda$  partir de la liste A = [1,2,4,8,16,32,64], créer la liste B où B[i] = 2  $\times$  A[i] (en itérant sur les éléments de la liste A).

### **Exercice 14**

On considère la liste L = [1,0,1,0,0,1,0,0,0,1]. Écrire un programme permettant de compter et d'afficher le nombre de 0 puis le nombre de 1 de cette liste.

**Exercice 15**

Le programme suivant crée la liste D = [1,4,1,5,9,2,6,…] associée aux vingt premières décimales du nombre  $\pi = 3,14159265358979323876264338...$  (pi sous Python).

```
from math import pi
D = \lceil \cdot \rceildef Push(Liste, élément):
    Liste.append(élément)
    return Liste
for i in range(0, 20):
    x=int(((pi*10**i)-int(pi*10**i))*10)
    Push(D, x)
```
Que faut-il ajouter dans ce programme pour qu'il détermine la fréquence des décimales paires ?

# Avant de commencer

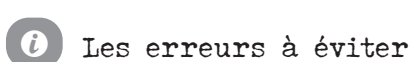

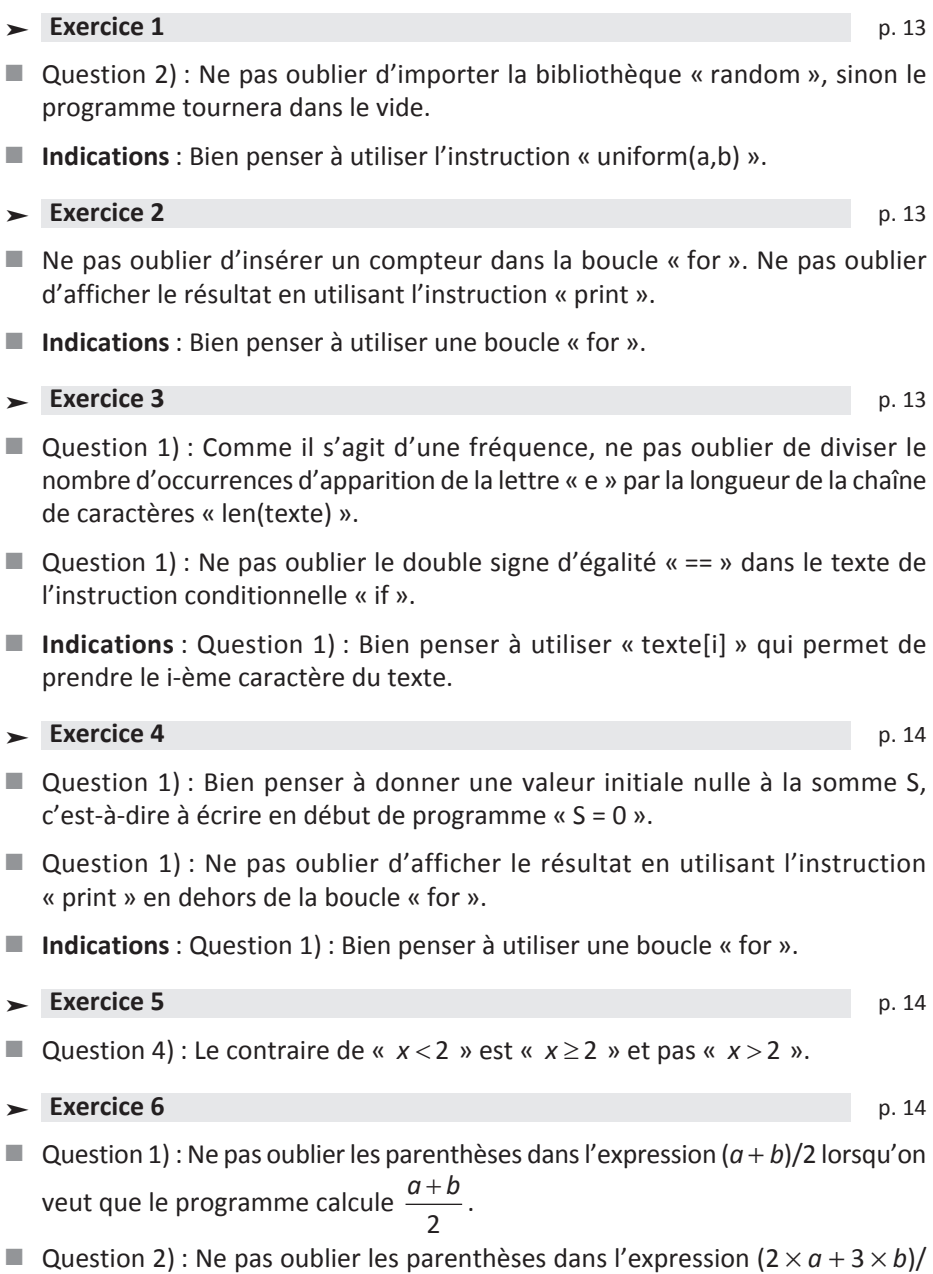

 $(2 \times 20 + 3 \times 10) \times 20$  lorsqu'on veut que le programme calcule  $\frac{2a + 3b}{2a + 3b} \times 20$ .  $2 \times 20 + 3 \times 10$ *a* + 3*b*  $-x20.$  $\times$  20 + 3 $\times$ 

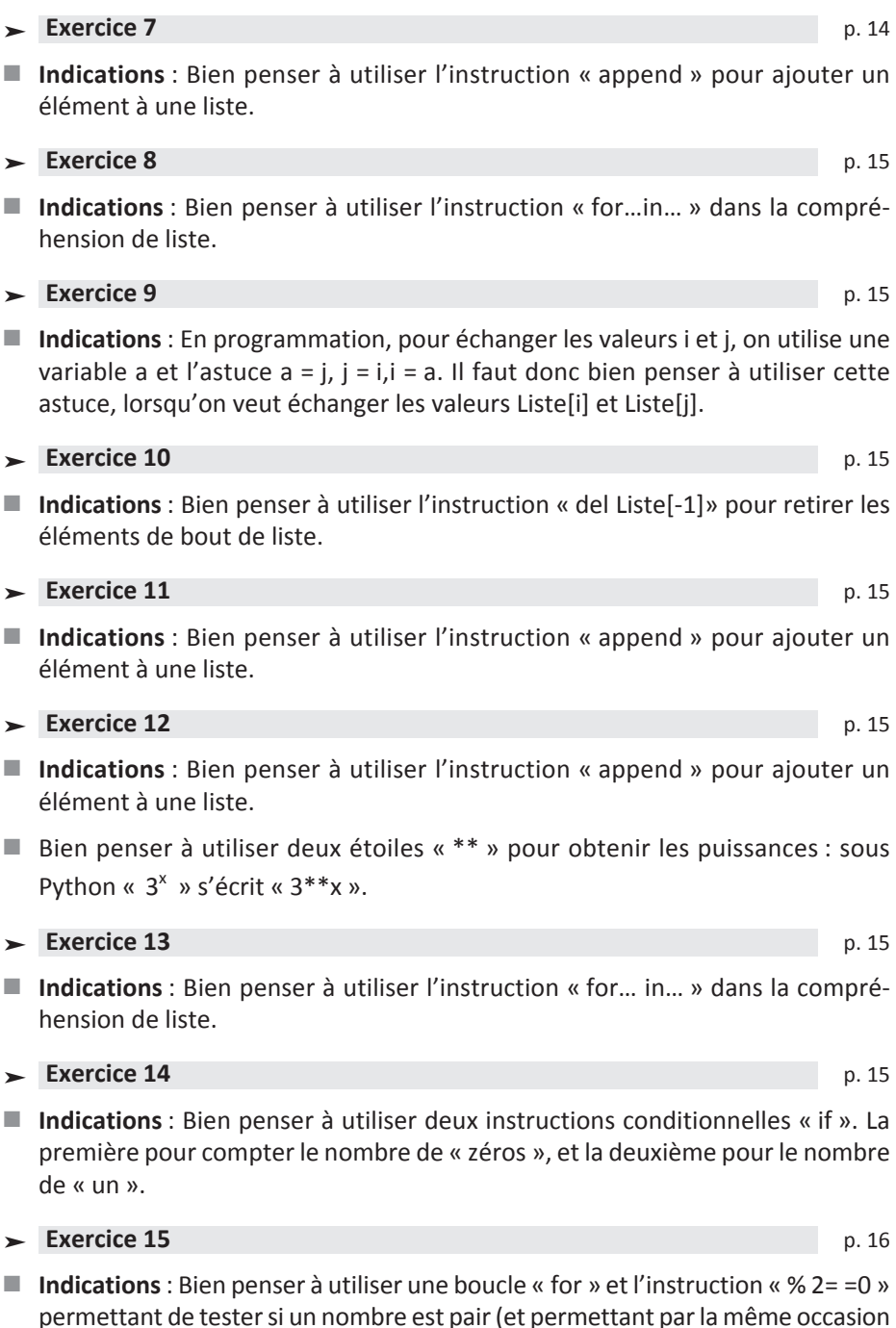

permettant de tester si un nombre est pair (et permettant par la même occasion de compter le nombre de décimales paires).

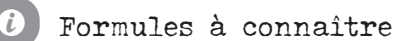

### ■ **Variable**

Il y a quatre types de variables :

- ͵ les entiers ;
- les booléens (nombre ne s'écrivant qu'avec des 0 ou des 1) ;
- ͵ les nombres à virgule (float) ;
- ͵ les chaînes de caractères.

### ■ **Liste**

Une liste est comme son nom l'indique une liste de nombres ou de caractères qui sont indexés (chaque élément de la liste est repérable par un indice).

Sous Python, la liste [21,7,18,5] se crée en écrivant : Liste=[21,7,18,5].

On a alors : Liste[0]=21, Liste[1]=7, Liste[3]=18, Liste[4]=5.

■ **Fonction Push**

Cette fonction ajoute un élément en fin de liste.

```
def Push(Liste, élément):
    Liste.append(élément)
    return Liste
```
### ■ **Fonction Pop**

Cette fonction retire un élément en fin de liste.

```
def Pop(Liste):
    Listef-1]return Liste
```
### ■ **Fonction Échanger**

Cette fonction échange les termes Liste[i] et Liste[j].

```
def Echanger(Liste, i, j):
    a = Liste[j]Listefj[-Liste[i]]
    Liste[i]=a
```
### ■ **Fonction Étendre**

Cette fonction étend la liste d'une autre liste.

```
def Etendre(Liste, Liste2):
    Liste.extend(Liste2)
```
### ■ **Instruction conditionnelle**

Il y en a deux :

- l'instruction conditionnelle « if » (si) ;
- l'instruction conditionnelle « if-else » (si-sinon).

### ■ **Boucle**

Il y en a deux :

- la boucle « for » (pour) ;
- la boucle « while » (tant que).

### ■ **Fonction renvoyant un nombre aléatoire entre** *a* **et** *b*

from random import \* def nombre\_aléatoire(a,b): return uniform(a,b)